## HASKELL BASICS AND TYPES

Curt Clifton Rose-Hulman Institute of Technology

Check out *HaskellBasics* from SVN

### MORE BASICS

## HASKELL IS: LAZY

- No computation takes place unless it is forced to when the result is used
- Let's us make infinite lists!
	- Example: *makeList = 1: makeList*
- Useful function from the Prelude: *take n xs*
- Try writing: *upFrom n*
	- Example: *upFrom 5* yields *[5,6,7,8,…]*

## HASKELL IS: CASE SENSITIVE

- Functions **must** start with lower case
- Types **must** start with upper case
	- More info. on types coming...

# HASKELL IS: MOSTPURELY FUNCTIONAL

- Given the same arguments, a function in Haskell always produces the same results
- Sometimes referred to as *referential transparency*
- This allows automatic *memoization*
	- Storing the results of previously evaluated functions
- Mostly? Impurity needed for I/O and persistence

# HASKELL IS: STRONGLY, STATICALLY TYPED

- All types must be given or inferable (guess-able) at "compile" time
- *Type inference*: known (or inferred) types of functions and arguments are used to infer types of other arguments and functions

```
Try this: :t 11 + 31
 :t 11 + 31::Int
 :t (+)
```
## 'IF' IS AN EXPRESSION

#### • myDrop  $n$   $xs = if n \le 0$  || null  $xs$ *then xs else myDrop (n - 1) (tail xs)*

Can't have a one-legged *if* in Haskell. Why not?

## FUN WITH LISTS

- What is the type of *map*, *filter*, *foldr*, *foldl*, *zip*, *zipWith*?
- Try:
	- Add *import List* to top of your *basics.hs* file
	- Reload, then enter
		- *:browse List*
		- *:info filter*
- Recall: *[1..10]* yields *[1,2,3,4,5,6,7,8,9,10]*

Also see http:// www.haskell.org / ghc / docs / latest / html / libraries / and

#### LAZY FIB

Gives the  $n^{\text{th}}$ element of *fibList*

#### *fastFib n = fibList !! n where fibList = 0 : 1 : zipWith (+) fibList (tail fibList)*

Parentheses turn infix operator into a function

### MACGYVER GETS LAZY

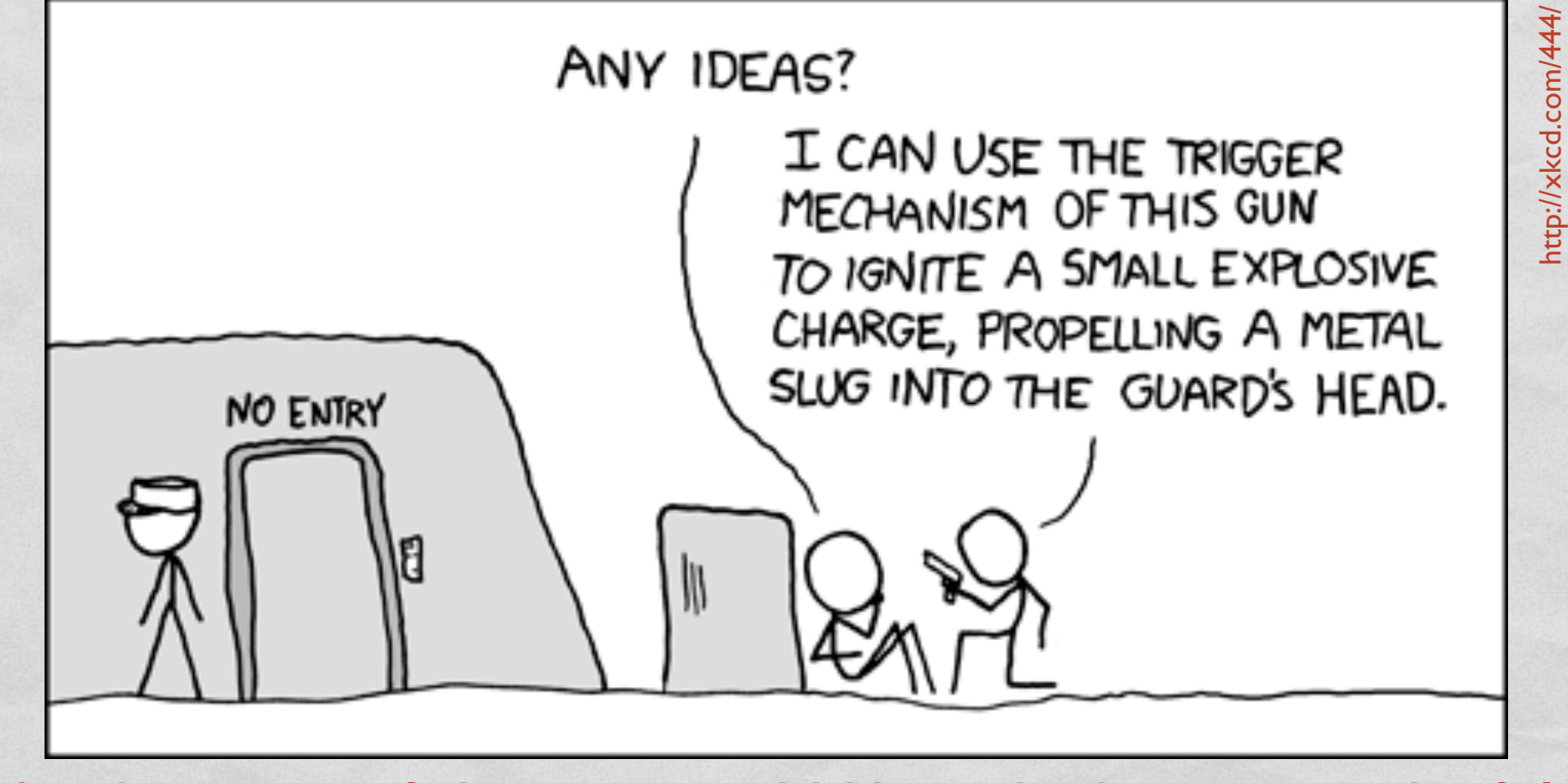

At the time of this writing, Wikipedia has a wonderful article titled 'List of problems solved by MacGyver'.

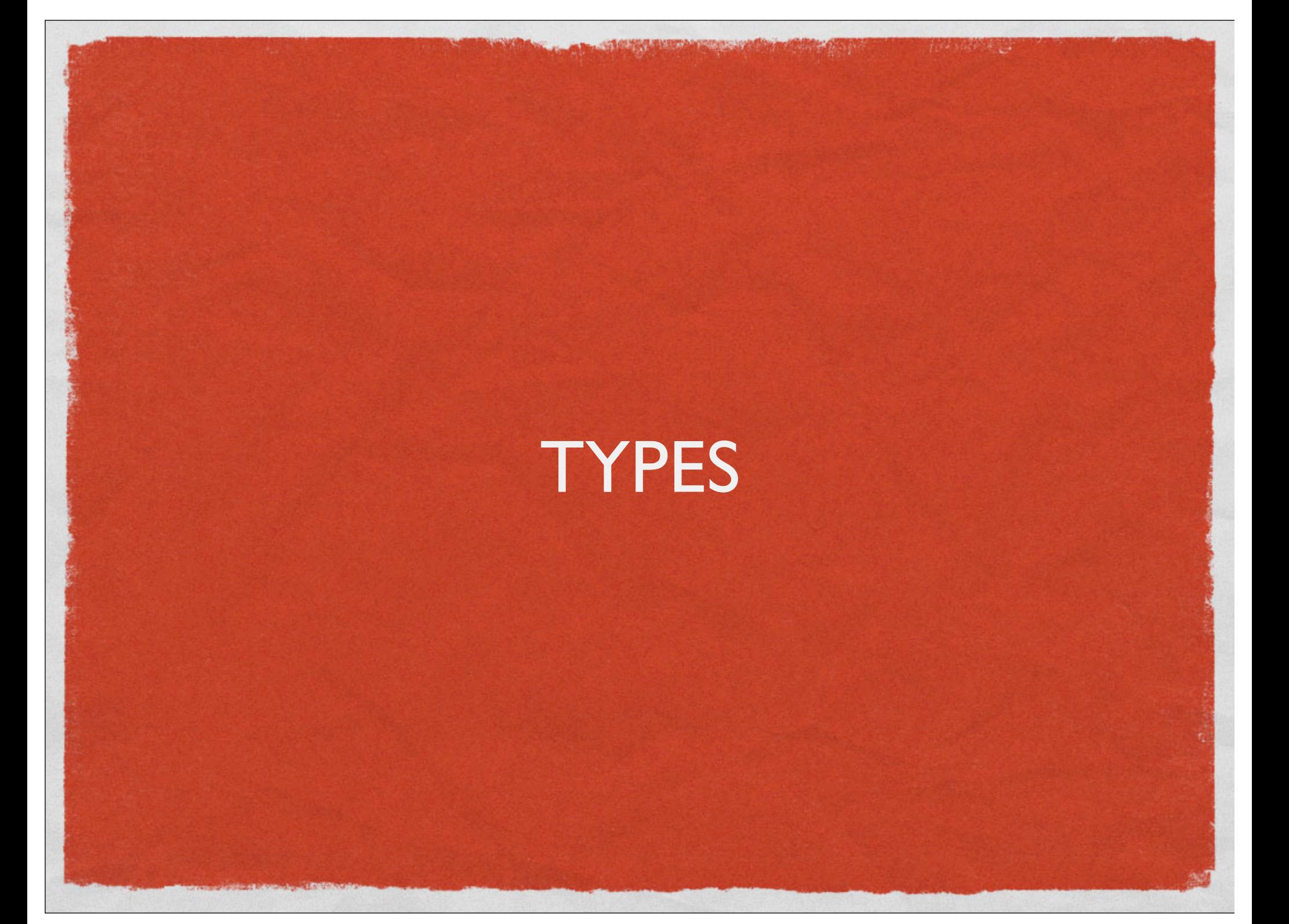

#### READING HASKELL TYPES

- *:type logBase* → *logBase :: (Floating a) => a -> a -> a*
- Read: "given that *a* is a Floating point type, then *logBase* is a function that takes two arguments of type *a* and returns a value of type *a*"

## DECLARING TYPES OF FUNCTIONS

- We can declare specific types for functions:
	- *upFrom :: (Num a) => a -> [a]*
- Why useful?
- Helpful hint for learning types:
	- Make ghci display the type of each result by entering: *:set +t*
	- Add it to *ghci.conf* if you want

#### TYPE SYNONYMS

- Type synonyms let us give additional names to existing types  $\rightarrow$  improves readability
- *type BookID = Int type Title = String type Author = String*

## DECLARING CUSTOM DATA TYPES

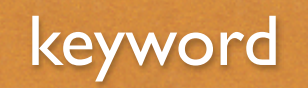

custom

type name

#### data BookInfo = Book BookID Title [Author]

constructor definition

types of constructor parameters

Try: *:t Book :t Book 123 "Little Schemer" ["Friedman", "Felleisen"]*

#### CUSTOM DATA TYPES

• Use constructors to make values with the custom type

*>>> Book 123 "ls" ["f","f"]*

- Can make custom types *instances* of *type classes*
- Can pattern match against the types

*data BookInfo = Book … deriving (Show)*

*title (Book \_ t \_) = t firstAuth (Book \_ \_ (x:\_)) = x*

## POLYMORPHIC CUSTOM DATA TYPES

type parameters

#### data Pair a b = Pair a b

custom

type name definition *\*Main> :t Pair Pair :: a -> b -> Pair a b \*Main> :t Pair 'c' "Saw" Pair 'c' "Saw" :: Pair Char [Char] \*Main> :t Pair 1 'c' Pair 2 'c' :: (Num t) => Pair t Char*

keyword

constructor

type name and constructor name can be the same

#### CONSIDER…

• Consider: *findElement :: (a -> Bool) -> [a] -> a findElement p (x:xs) = if p x then x else findElement p xs*

• What should we do if we don't find a match?

## MULTIPLE CONSTRUCTORS AND THE *MAYBE* TYPE

#### • The Haskell Prelude defines a custom type:

- *data Maybe a = Nothing | Just a*
- Example:
	- *findElement2 :: (a -> Bool) -> [a] -> Maybe a findElement2 \_ [] = Nothing findElement2 p (x:xs) = if p x then Just x else findElement2 p xs*